## GIS

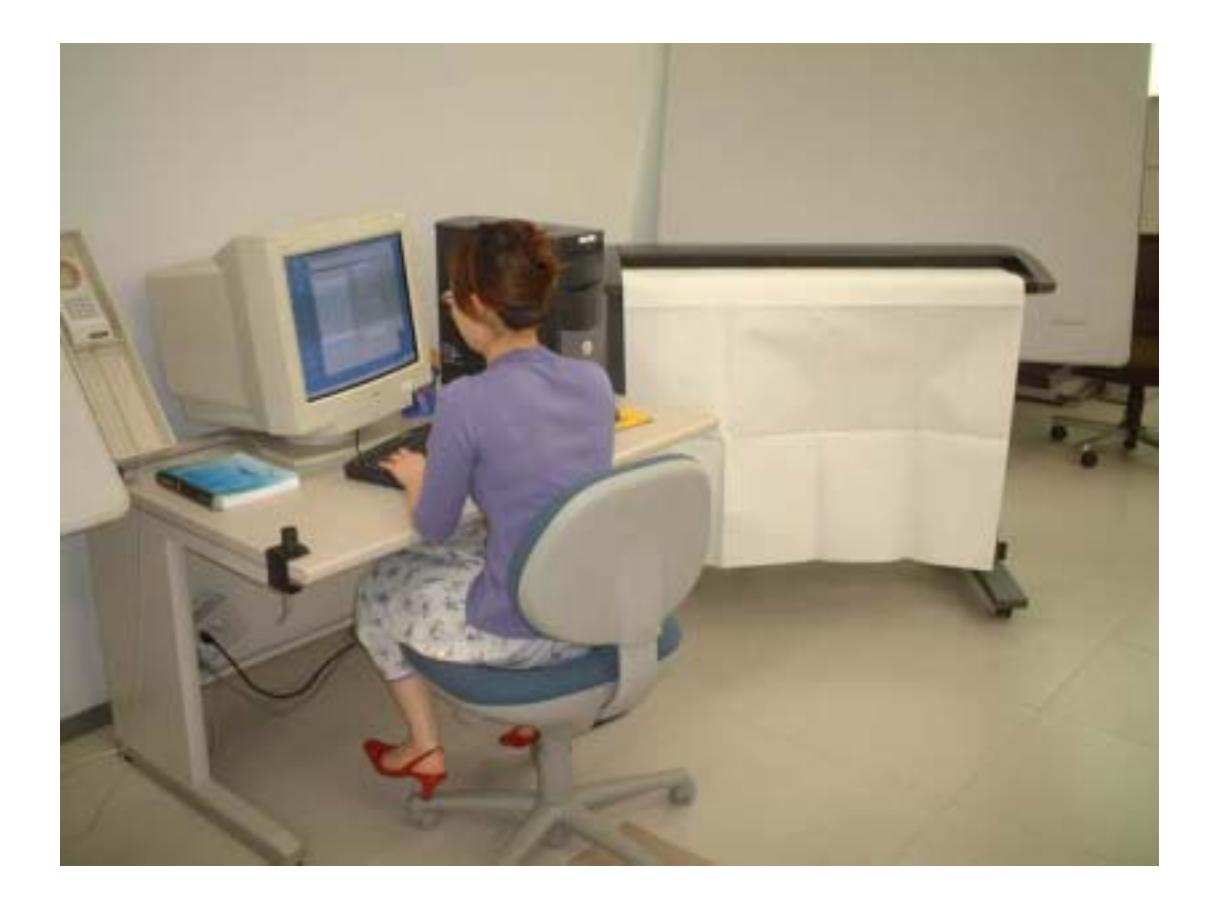

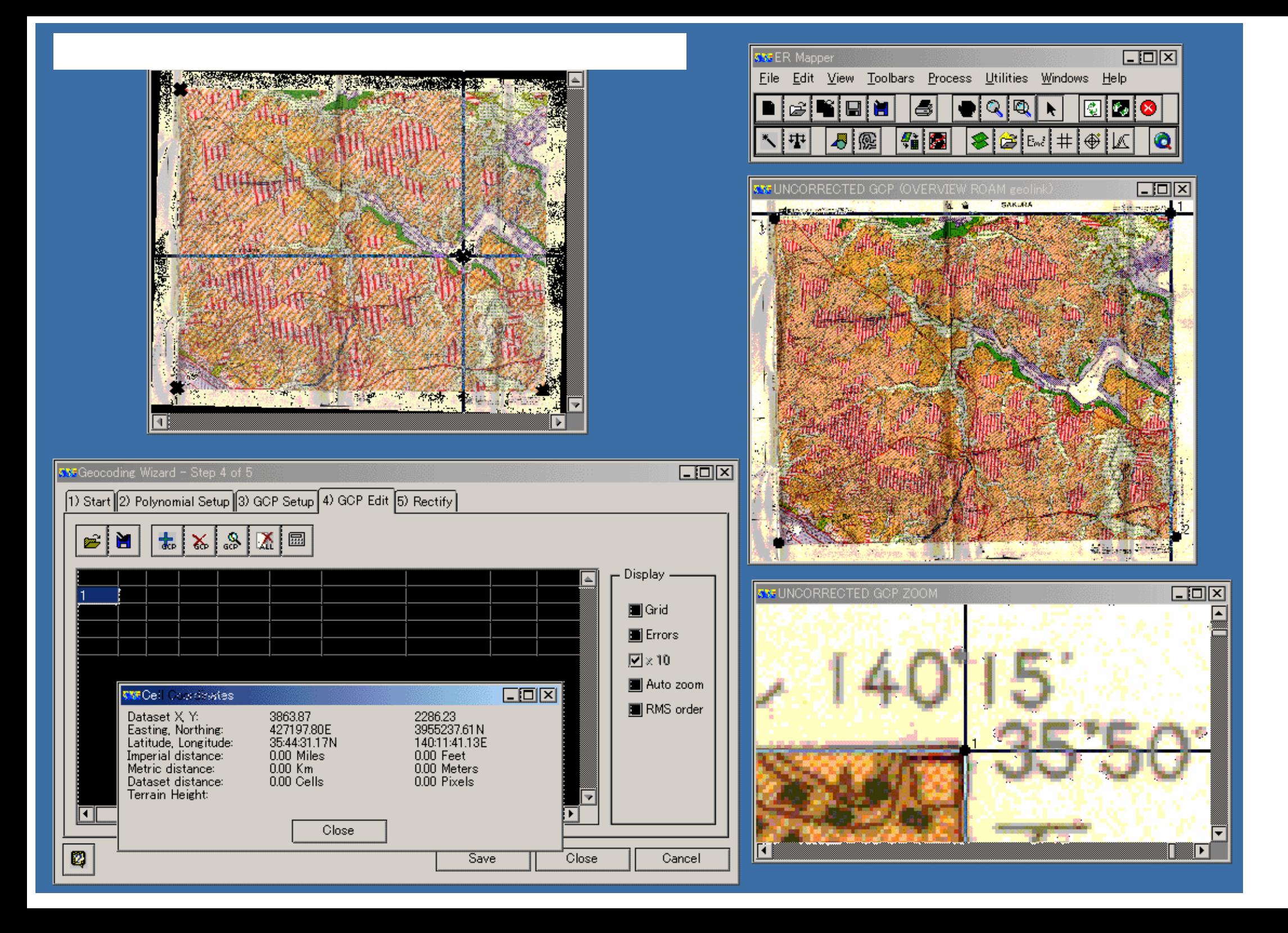

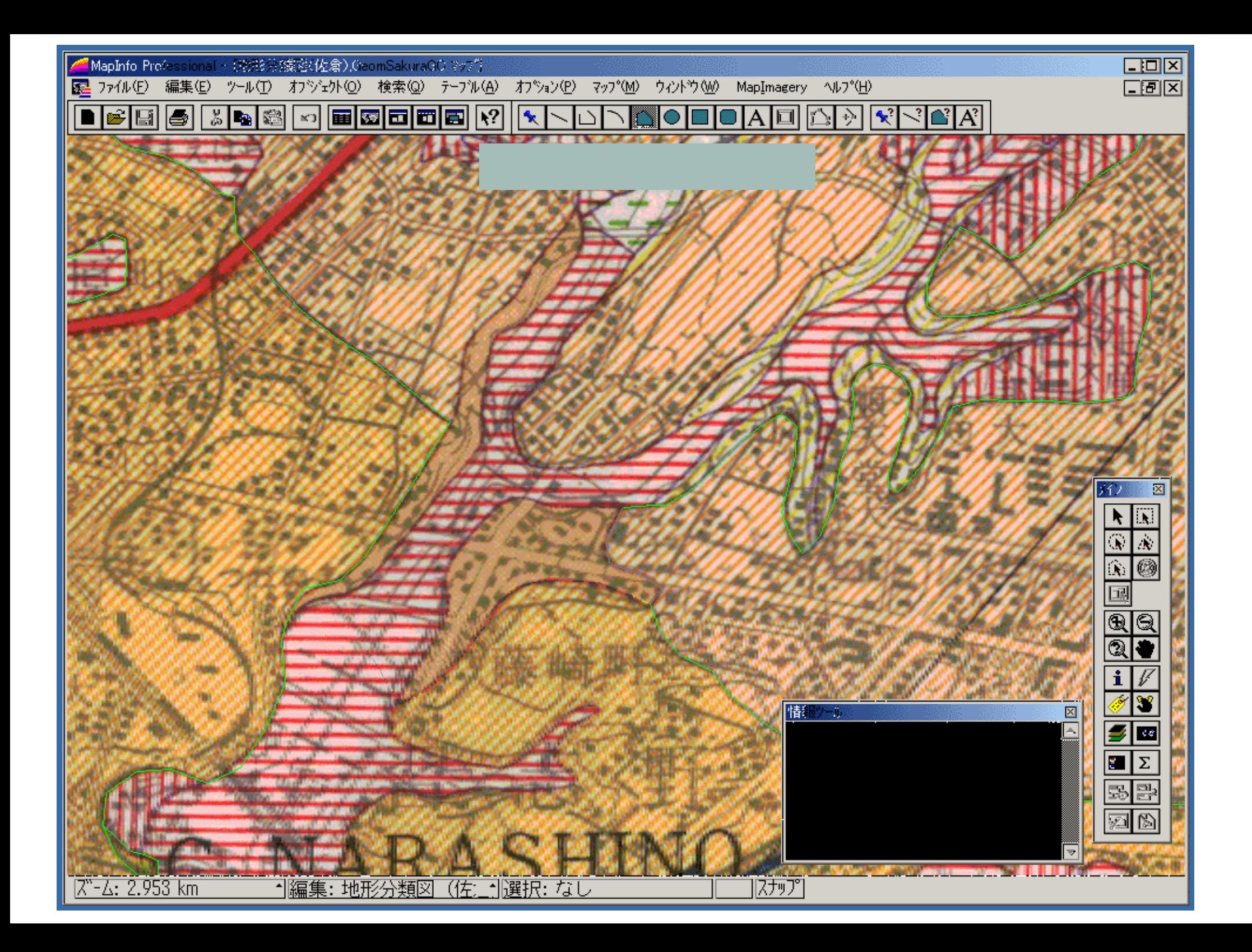

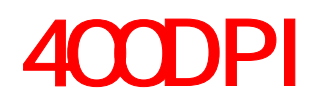

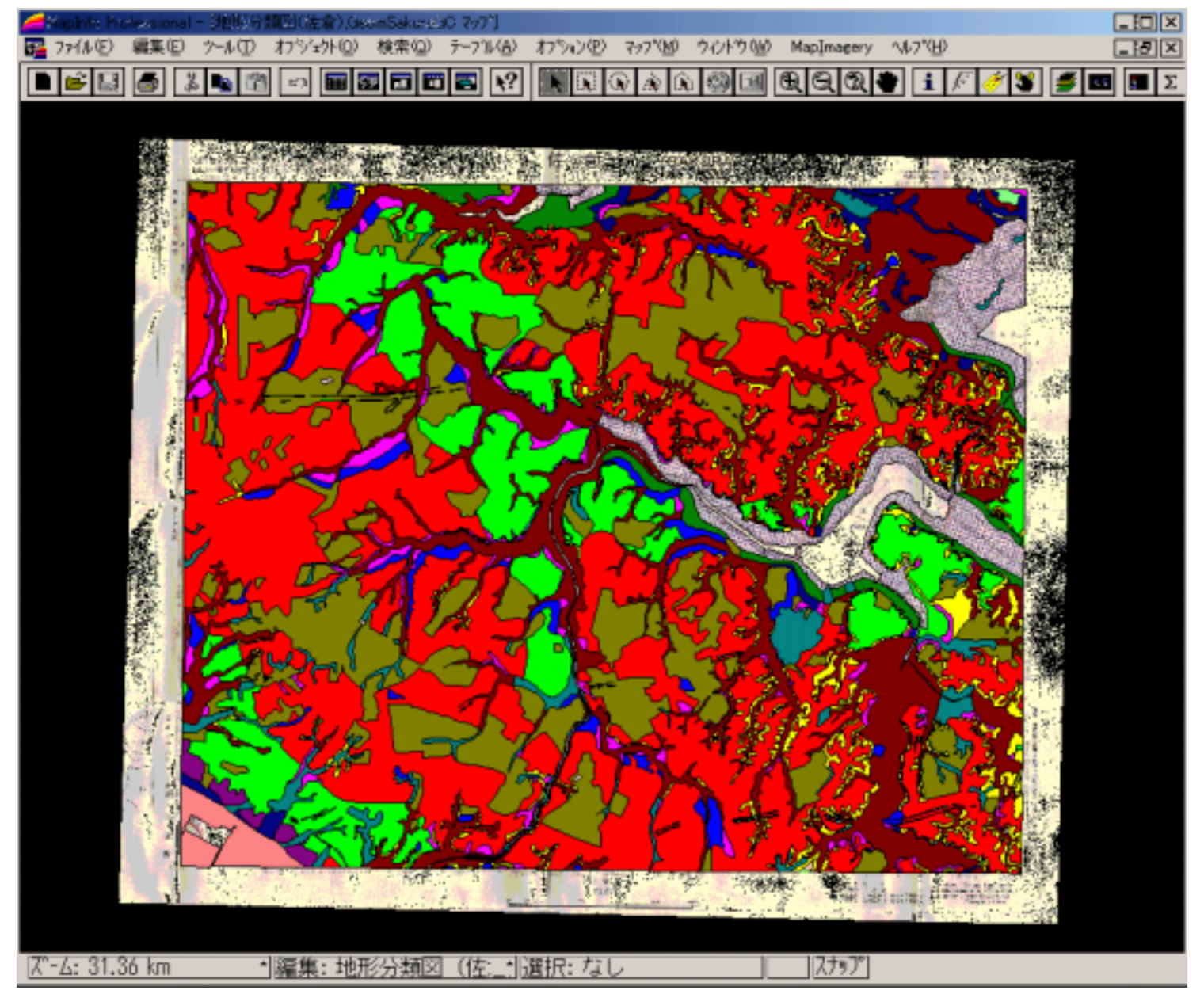

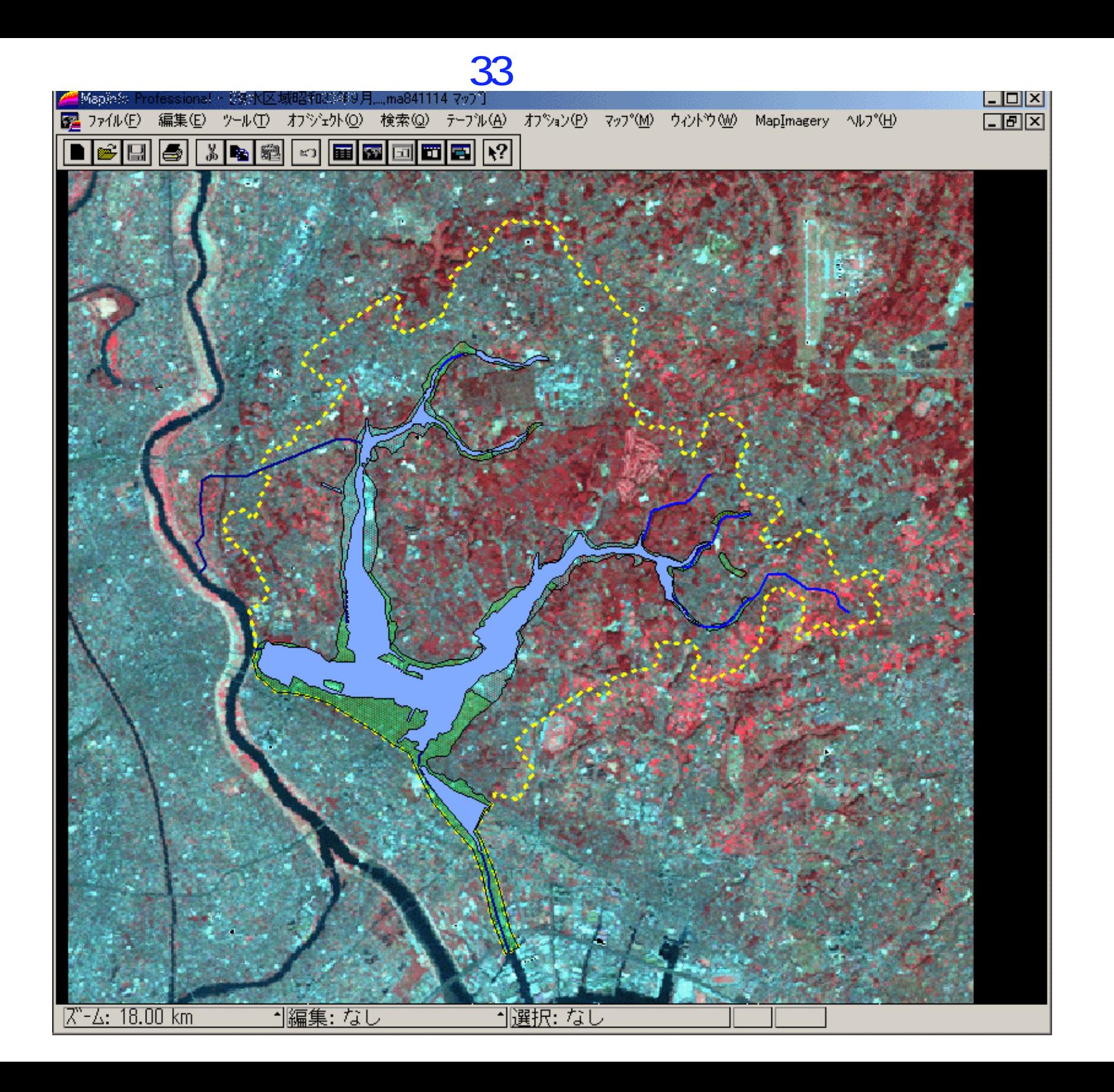

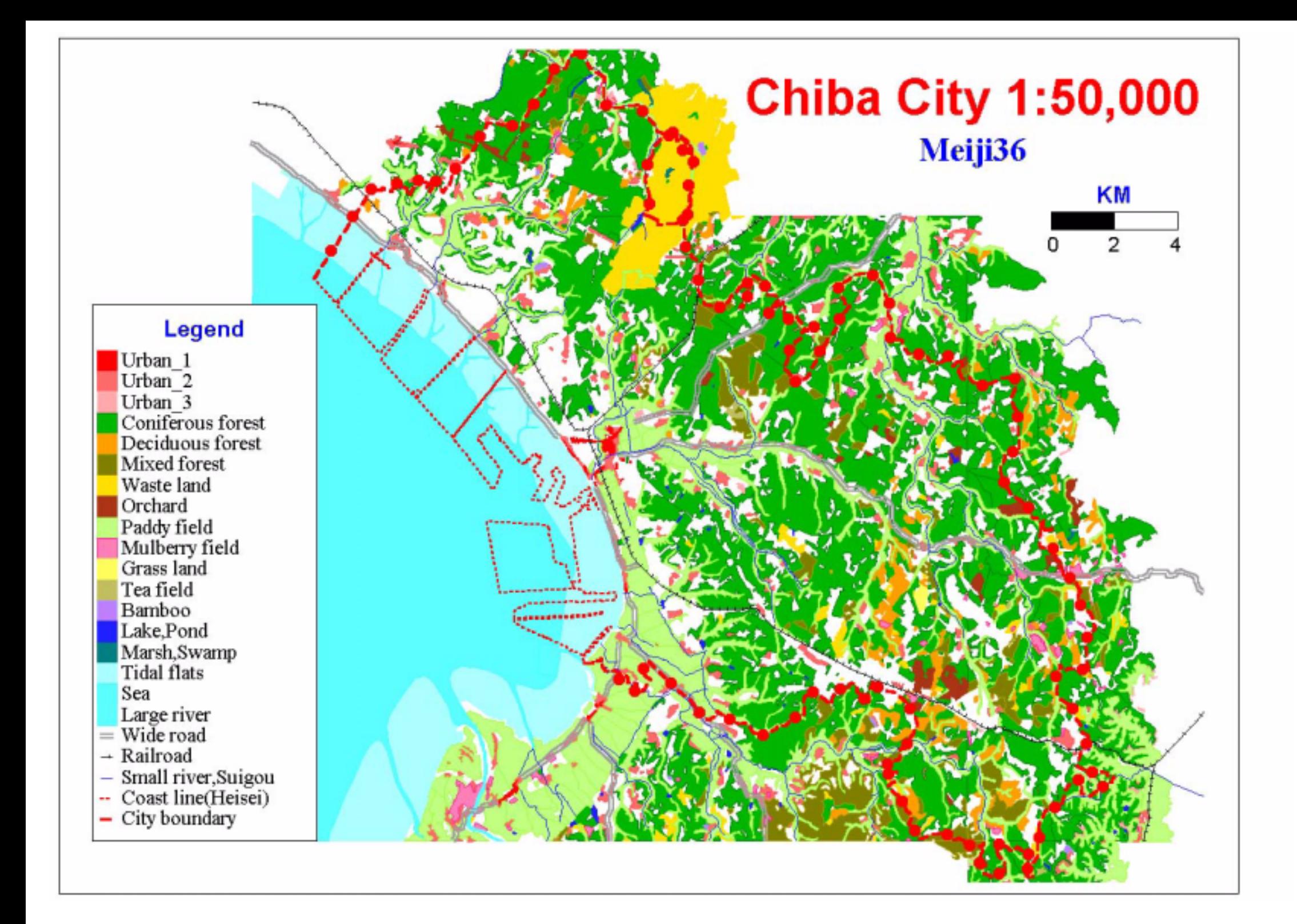

GIS

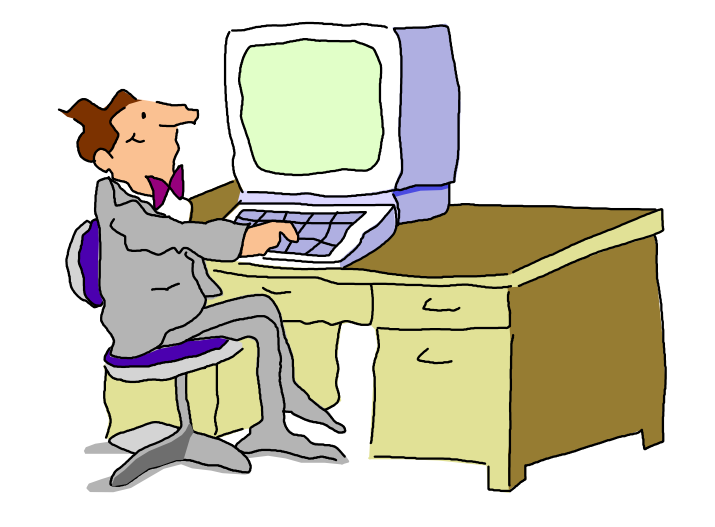